### **Einführung in Computer Microsystems Sommersemester 2012**

**TECHNISCHE** LINIVE **DARMSTADT** 

**6. Systematischer Schaltungsentwurf**

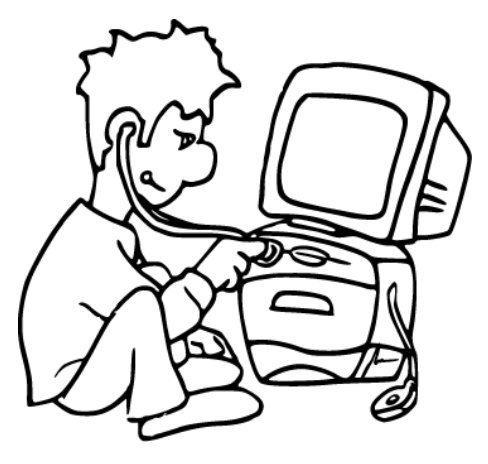

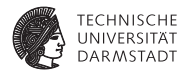

## **Einleitung**

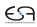

#### **Zwischenstand**

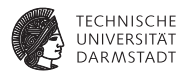

- $\blacktriangleright$  Überblick über Verilog
	- $\blacktriangleright$  Simulation
	- $\blacktriangleright$  Logiksynthese
- $\blacktriangleright$  Weitergehende Optimierungen
	- **Auch jenseits der Logiksynthese**
- ► Kleine und größere Beispiele

Aber wie ein Problem systematisch lösen?

### **Systematischer Entwurf**

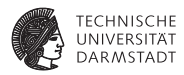

- $\blacktriangleright$  Verschiedenste Techniken
- $\blacktriangleright$  Abstraktion
	- $\blacktriangleright$  Modell
	- **Darstellungen**
- $\blacktriangleright$  Schrittweise Verfeinerung

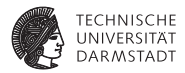

## Steuerwerk / Datenpfad-Modell

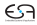

#### **Steuerwerk / Datenpfad**

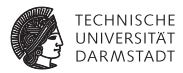

- $\blacktriangleright$  Kernidee: Trennung von
	- <sup>I</sup> Steuerung von Abläufen (*controller*)
	- **Datenverarbeitung (datapath)**
- $\triangleright$  In TGDI bereits eingeführt als, z.B. bei MIPS-Mikroarchitekturen
	- $\blacktriangleright$  Steuerwerk
	- $\triangleright$  Datenpfad
- $\blacktriangleright$  Hier: Verfeinerung und Umsetzung in Verilog

### **Steuerwerk / Datenpfad - Modell**

**Kurze Wiederholung**

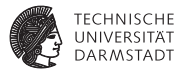

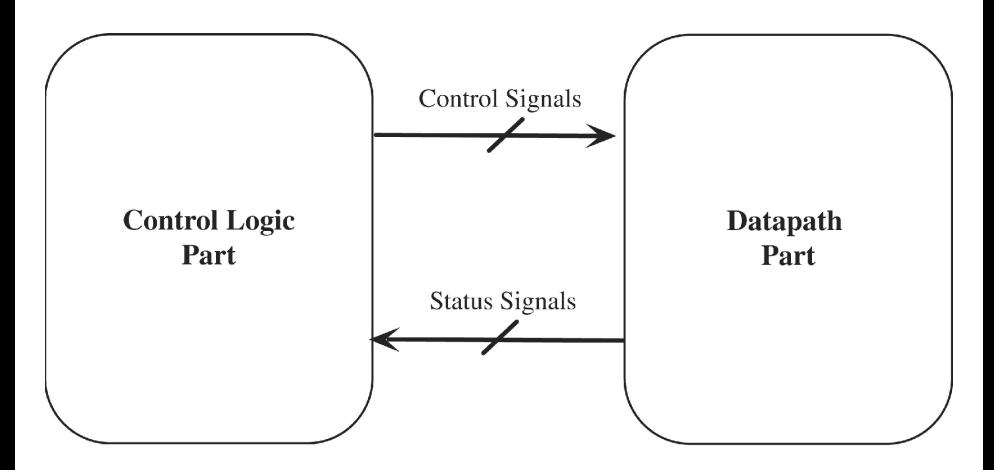

Quelle: Lee, Fig 5.1.

# **Steuerwerk / Datenpfad - Modell**

#### **Genauerer Blick**

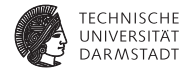

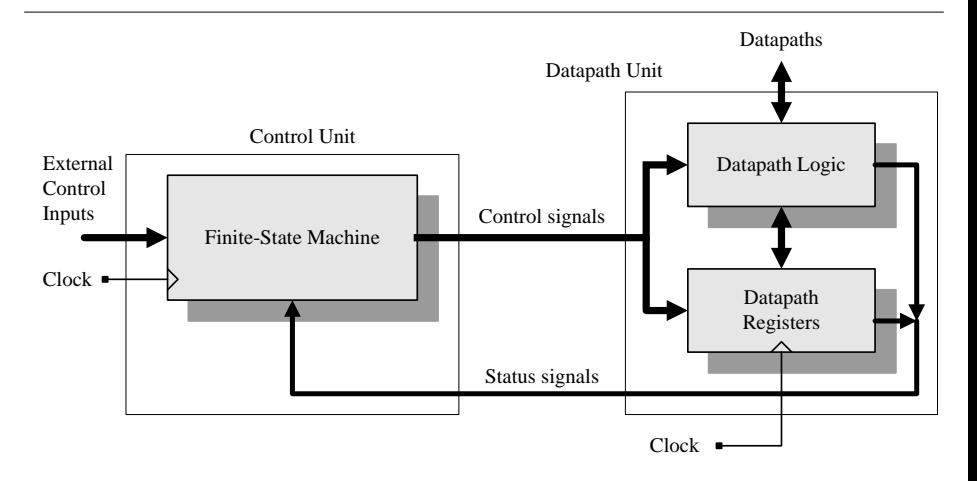

Quelle: Ciletti, Fig 7.1

### **Steuerwerk / Datenpfad-Modell**

#### **Noch genauerer Blick**

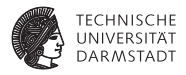

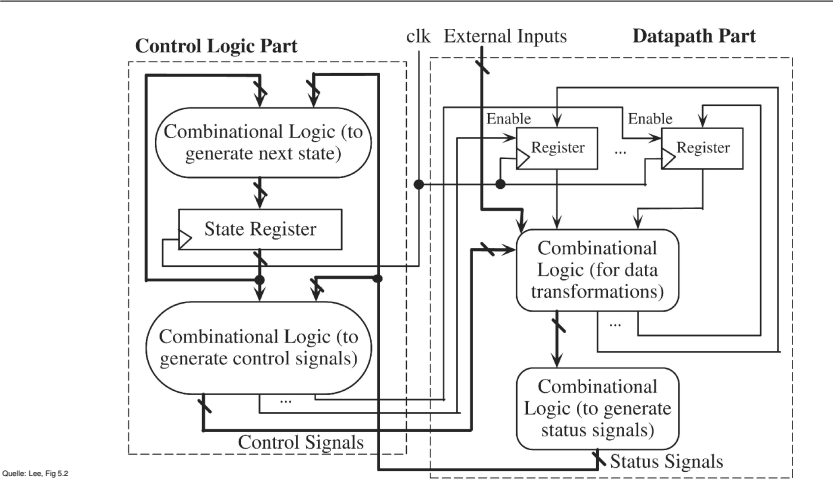

04. Juli 2012 | Technische Universität Darmstadt | Prof. Andreas Koch | 9

#### **Diskussion**

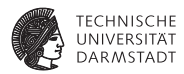

- $\blacktriangleright$  Steuerwerk: Steuert Abläufe
	- $\blacktriangleright$  Zustandsautomaten
	- $\blacktriangleright$  Mealy / Moore / Mischformen
- **Datenpfad: Manipuliert Daten** 
	- $\blacktriangleright$  Speichern
		- $\blacktriangleright$  Register
		- ► Echte Speicher (RAM, ROM)
	- $\triangleright$  Operationen
		- $\blacktriangleright$  Arithmetisch
		- $\blacktriangleright$  Logisch
	- $\blacktriangleright$  Weiterleiten
		- $\blacktriangleright$  Multiplexer
		- $\blacktriangleright$  Tri-State-Busse

#### **Exkurs: Zustandsautomaten in Hardware Mealy-Automat**

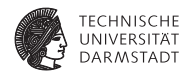

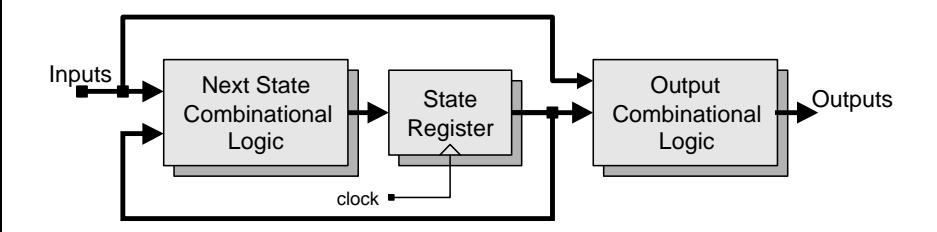

Ausgänge abhängig von

- $\blacktriangleright$  aktuellem Zustand
- $\blacktriangleright$  aktuellen Eingangssignalen

Quelle: Ciletti, Fig 6.44a

### **Exkurs: Zustandsautomat in Hardware**

#### **Moore-Automat**

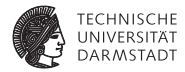

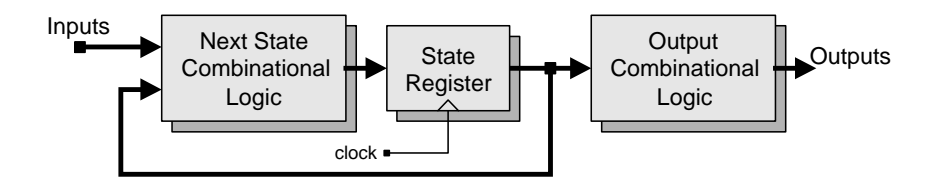

Ausgänge abhängig

 $\triangleright$  Nur von aktuellem Zustand

Quelle: Ciletti, Fig 6.44b

### **Beispiele für Kommunikation**

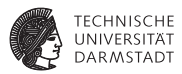

Steuersignale von Steuerwerk zum Datenpfad

- $\blacktriangleright$  "Übernehme neuen Wert in Register"
- "Schreibe Daten in Speicher"
- $\blacktriangleright$  "Leite Daten auf 4. Eingang weiter"
- "Führe Additions-Operation aus"

Statussignale von Datenpfad zum Steuerwerk

- $\blacktriangleright$  "Ergebnis ist Null"
- "Ergebnis ist ungerade"
- "Beide Werte sind gleich"
- $\blacktriangleright$  "1. Wert ist größer als 2. Wert"

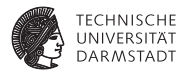

## Systematische Konstruktion

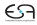

#### **Umsetzung von Algorithmen in Hardware**

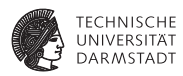

- 1. Beschreibe Algorithmus in Pseudo-Code
	- ► Wie beim Programmieren von Software
- 2. Schreibe Pseudo-Code in RTL-Beschreibung um
	- ▶ Keine for, while-Schleifen, Prozeduraufrufe
	- $\blacktriangleright$  Aber Sprünge und if/then/else sind zugelassen!
	- $\triangleright$  Nur noch Konstrukte vergleichbar synthetisierbarem Verilog
	- $\blacktriangleright$  Aber hier noch kein Verilog selbst erforderlich
- 3. Entwerfe Datenpfad-Struktur
	- ► Basierend auf Operationen in RTL-Beschreibung
- 4. Entwerfe Zustandsmaschine
	- ► auf Basis der RTL-Beschreibung
- 5. Realisiere Logik für Zustandsmaschine
	- **Kann von Logiksynthese übernommen werden**
	- $\triangleright$  Schauen wir uns hier aber genauer an

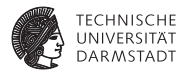

## Beispiel: Fakultätsberechnung

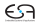

#### **Pseudo-Code**

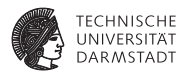

Annahmen

- $\blacktriangleright$  Eingabe Zahl 0... 7 (vorzeichenlos, 3b)
- $\blacktriangleright$  Ausgabe ist 16b breit
- $\triangleright$  Signal start=1 startet Rechnung
- ► Signal done=1 zeigt Abschluss der Rechnung an

```
fact[15:0] := 1;done := 0:
FOR count := 2 TO n[2:0] DO
 fact := fact * count:done := 1:
```
### **RTL-Beschreibung 1**

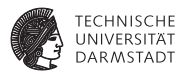

- $\blacktriangleright$  Schleifen auflösen
	- $\blacktriangleright$  In Bedingung und Sprung
- **Aufteilen der Rechnung in Einzelschritte** 
	- ► Zunächst vergleichbar Assembler-Anweisungen

```
1: fact := 1;
2: done := 0:3: count := 2;
4: IF (count <= n) THEN BEGIN
5: fact := fact * count;
6: count := count + 1;
7: GOTO 4;
8: END
9: done := 1;
```
### **RTL-Beschreibung 2**

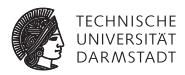

- $\blacktriangleright$  Hardware rechnet parallel
- ▶ Alle parallel ausführbaren Operationen in einem Schritt

```
1: fact := 1:
   done := 0;
   count := 2:
2: IF (count <= n) THEN BEGIN
     fact := fact * count;
     count := count + 1;GOTO 2;
   END
3: done := 1;
```
Jetzt parallele Operationen in einem Schritt

#### **Diskussion: Parallele Operationen**

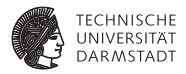

- $\blacktriangleright$  Alle Operationen in einem Schritt rechnen mit gleichen Variablenwerten
- ► Zuweisungen werden erst im nächsten Schritt sichtbar

```
1: fact := 1:
   done := 0;
   count := 2;
2: IF (count <= n) THEN BEGIN
    fact := fact * count:
    count := count + 1:
    GOTO 2;
   END
3: done := 1;
```

```
1: fact := 1:
   done := 0;
   count := 2;
2: IF (count <= n) THEN BEGIN
     count := count + 1;
    fact := fact * count:GOTO 2;
   END
3: done := 1;
```
➥Gleiches Ergebnis!

### **Datenpfad aus RTL-Beschreibung ableiten 1**

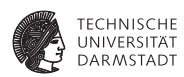

```
1: fact := 1; // [15:0]
   done := 0;
   count := 2; // [2:0]2: IF (count \leq n) THEN BEGIN
     fact := fact * count:
     count := count +1;
     GOTO 2;
   END
3: done := 1;
```
### **Datenpfad aus RTL-Beschreibung ableiten 2**

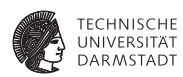

#### 1. Variablen werden Register

- $\blacktriangleright$  Ggf. Spezialregister ausnutzen
- $\blacktriangleright$  Zähler bei inkrementieren/dekrementieren
- ► Schieberegister bei verdoppeln/halbieren
- 2. Variablen mit mehreren Quellen für Werte
	- ► Multiplexer oder Tri-State-Busse am Registereingang
	- $\triangleright$  Wählt aktuelle Quelle aus
- 3. Operatoren werden arithmetische/logische Blöcke
- 4. Steuersignale bestimmen, Beispiele:
	- ► Wann übernimmt Register neuen Wert?
	- ► Soll Zähler diesen Takt zählen?
	- ► Welcher Mux-Eingang soll auf den Ausgang gelegt werden?
- 5. Statussignale bestimmen, Beispiel:
	- ► Was war das Ergebnis eines Vergleichs?

### **Datenpfad**

#### **Eine Möglichkeit aus vielen!**

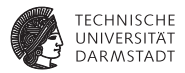

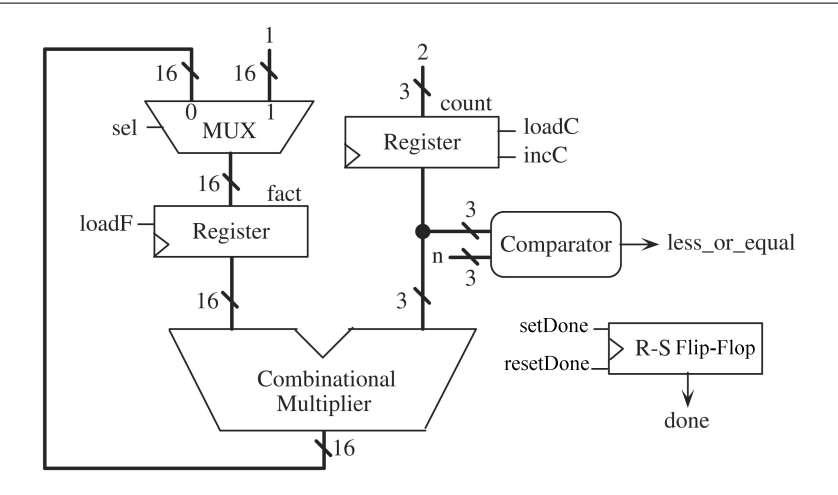

#### **Zustandsautomat als Zustandsübergangsgraph** *state transition graph* **(STG)**

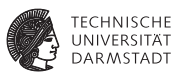

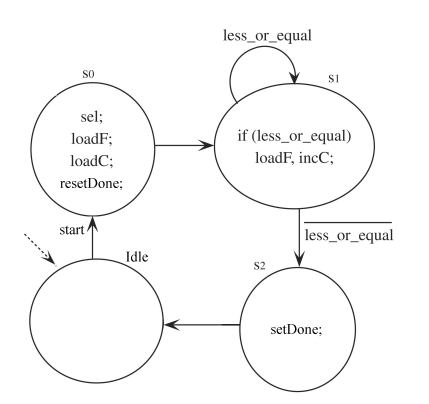

- $\triangleright$  Steuersignale in Zuständen
	- $\triangleright$  Nicht aufgeführte Signale  $\rightarrow$  deaktiviert
- $\blacktriangleright$  Statussignale
	- ► Zur Berechnung von Ausgangssignalen in Mealy-Zustand
	- $\blacktriangleright$  An Übergängen: Boolesche Verknüpfung von Statussignalen
		- $\blacktriangleright$  Und nichts anderes!

#### **Verilog-Realisierung**

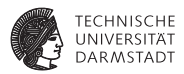

- $\triangleright$  Nun Verilog-Modell formulierbar
- ► Saubere Trennung von Steuerwerk und Datenpfad
	- $\blacktriangleright$  In eigene Module
- $\blacktriangleright$  Im Steuerwerk saubere Trennung von
	- **Kombinatorischen Rechnungen**
	- $\blacktriangleright$  Speicherelementen
	- $\blacktriangleright$  Register-Transfer-Logik

### **Hauptmodul des Fakultätsrechners**

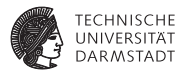

```
module fac (
             input CLK, RESET,
 input START,
        input [2:0] N,
 output [15:0] FACT,
 output
);
 facdp FACDP (CLK, RESET, SEL, LOADF, LOADC, INCC, RDONE, SDONE,
             N, LEQ, DONE, FACT);
 facfsm FACFSM(CLK, RESET, START, LEQ,
             SEL, LOADF, LOADC, INCC, RDONE, SDONE);
```
**endmodule**

Saubere Trennung von Steuerwerk und Datenpfad

#### **Datenpfad: Schnittstelle und Verwaltung**

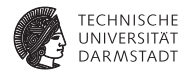

```
module facdp (
                  input CLK, RESET, SEL, LOADF, LOADC, INCC, RDONE, SDONE,
 input [2:0] N,
 output LEQ,<br>
output reg DONE.
 output reg
 output reg [15:0] FACT
);
 reg [2:0] COUNT;
 always @(posedge CLK, posedge RESET) begin
   if (RESET) begin
     FACT \le 0:
     COUNT \le 0:
     DONE \leq 0:
   end else ...
```
#### **Datenpfad: Aktiver Teil**

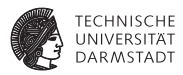

```
... end else begin
```

```
if (LOADF) // Behandlung von fact
 FACT \leq (SEL) ? 1 : (FACT * COUNT);
```

```
if (LOADC) // Behandlung von count
 COUNT \leq 2:
else if (INCC)
 COUNT \leq COUNT + 1:
```

```
case ({SDONE,RDONE}) // Behandlung von done
 2'b10: DONE <= 1;
 2'b01: DONE <= 0;
endcase
```
#### **end end**

```
// Statussignal less_or_equal für Steuerwerk
assign LEQ = (COUNT \leq = N);
```
#### **endmodule**

#### **Steuerwerk: Schnittstelle und Verwaltung**

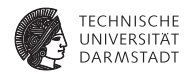

```
module facfsm (
           input CLK, RESET, START, LEQ,
 output reg SEL, LOADF, LOADC, INCC, RDONE, SDONE
);
 localparam IDLE = 0:
 localparam S0 = 1;
 localparam S1 = 2;
 localparam S2 = 3;
```

```
...
```
**reg** [1:0] STATE, NEXTSTATE;

#### **Steuerwerk: Aktiver Teil**

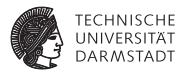

**always** @(STATE,START,LEQ) **begin**

```
SEL = 0; LOADF = 0; LOADC = 0; INCC = 0; RDONE = 0; SDONE = 0; // Latches vermeiden
NEXTSTATE = IDLE;
```
**case** (STATE)

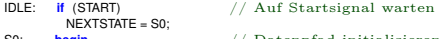

```
S0: begin // Datenpfad initialisieren
       SEL = 1; LOADF = 1; LOADC = 1; RDONE = 1;
      NEXTSTATE = S1;
```

```
end<br>if (LEQ) begin
S1: if (LEQ) begin \frac{1}{2} // Schleife count \leq nLOADF = 1; INCC = 1;
         NEXTSTATE = S1;
```
**end else**

```
NEXTSTATE = S2;
```

```
S2: begin // Ende der Berechnung anzeigen
```

```
SDONE = 1;
NEXTSTATE = IDLE;
```
**end**

**endcase**

**end**

```
always @(posedge CLK, posedge RESET) begin // Neuen Zustand übernehmen
 if (RESET) STATE <= IDLE;<br>else STATE <= NEXT
                STATE <= NEXTSTATE:
end
```
### **Testrahmen: Kopf und Verwaltung**

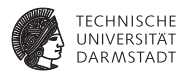

**module** tb fac;

```
reg CLK;
reg RESET;
reg START;
reg [2:0] N;
wire [15:0] FACT;
wire DONE;
```

```
// Unit−under−Test instantiieren
fac FAC(CLK, RESET, START, N, FACT, DONE);
```

```
Takt erzeugen
always begin
 CLK = 0:
 #5;
 CLK = 1:
 #5;
end
```
...

04. Juli 2012 | Technische Universität Darmstadt | Prof. Andreas Koch | 31

#### **Testrahmen: Aktiver Teil**

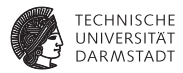

#### **initial begin**

\$monitor("%t\_START=%d\_N=%d\_DONE=%d\_FACT=%d", \$time, START, N, DONE, FACT);

```
@(negedge CLK); // Reset der Schaltung
REST = 1:
@(negedge CLK);
REST = 0:
\mathcal{Q}(negedge CLK); // Berechne 3! = 6
N = 3;
START = 1;
@(negedge CLK);
START = 0;
@(negedge CLK);
while (!DONE)
 @(posedge CLK);
@(negedge CLK); // Berechne 5! = 120
N = 5;
START = 1:
@(negedge CLK);
START = 0@(negedge CLK);
while (!DONE)
 @(posedge CLK);
$finish;
```
**end**

#### **Simulationsergebnisse**

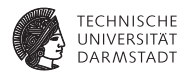

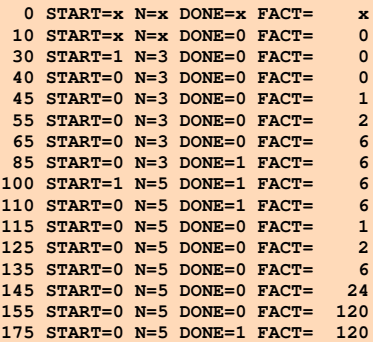

#### **Signalverlaufsdiagramm**

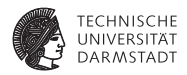

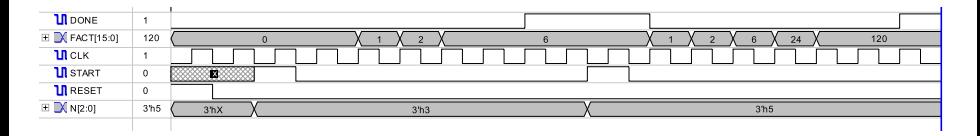

Beachte Verzögerung bei zweiter Berechnung 5!  $START=1 \rightarrow RDME=1 \rightarrow D(ME=0$ 

Alternative: Anderes Protokoll mit DONE=1 nur für einen Takt

### **Syntheseergebnisse: Hauptmodul**

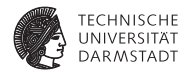

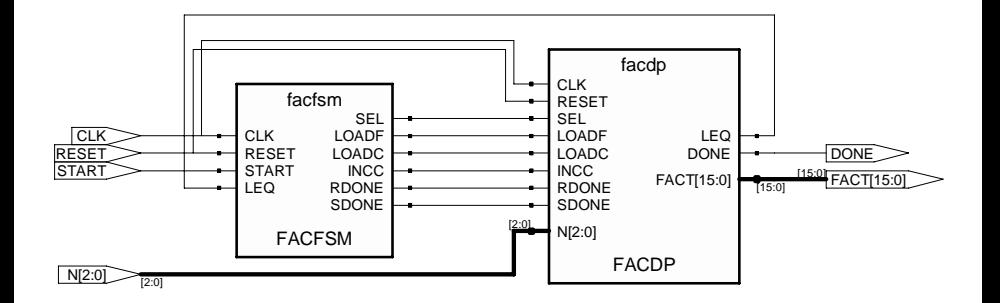

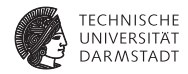

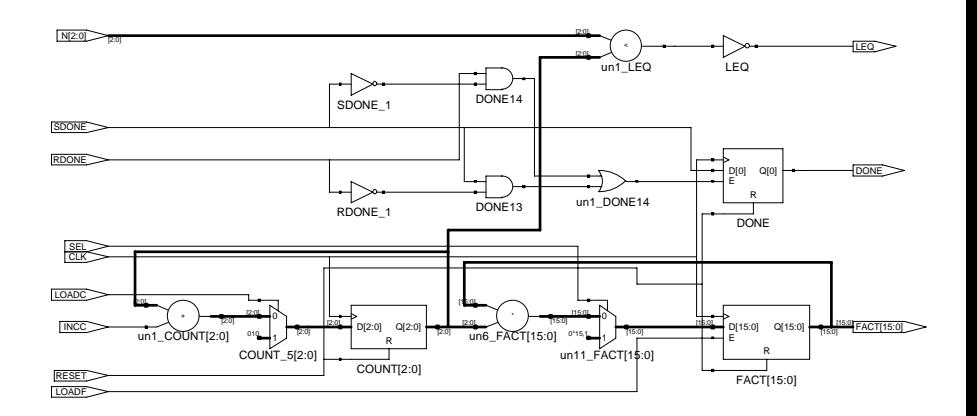

**Schleifenzähler**

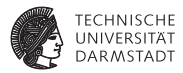

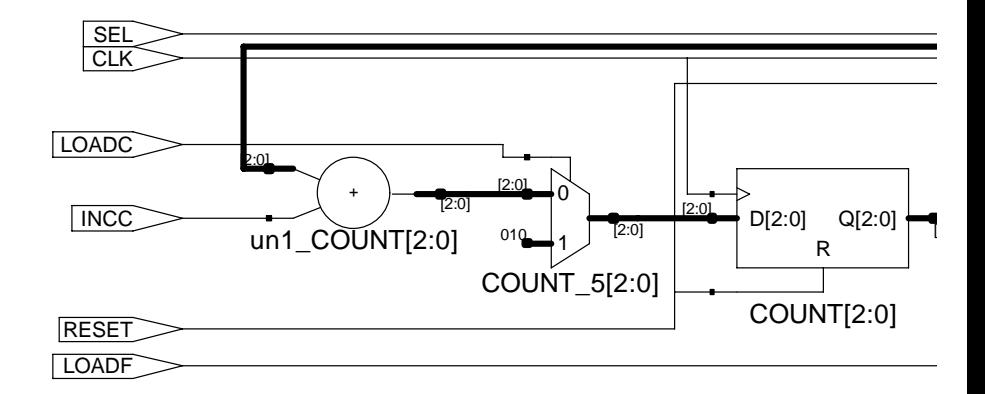

unione de la construction de la construction de la construction de la construction de la construction de la co<br>14 de juny : la construction de la construction de la construction de la construction de la construction de la

**TECHNISCHE** UNIVERSITÄT<br>DARMSTADT

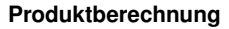

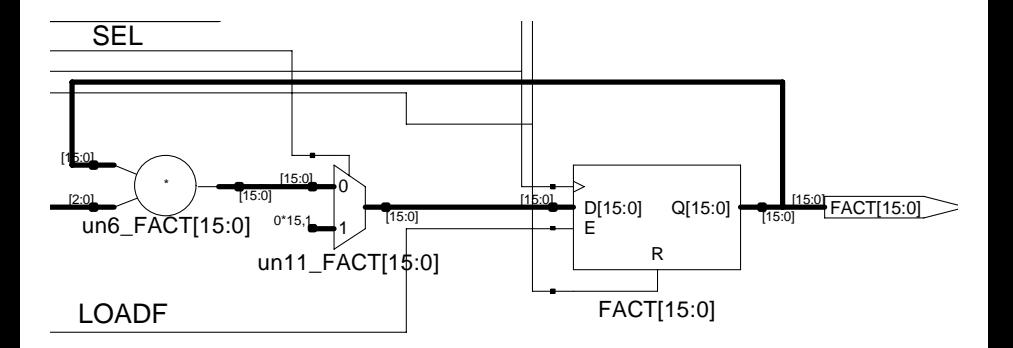

R

**Berechnung des** DONE**-Signals**

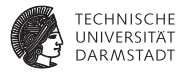

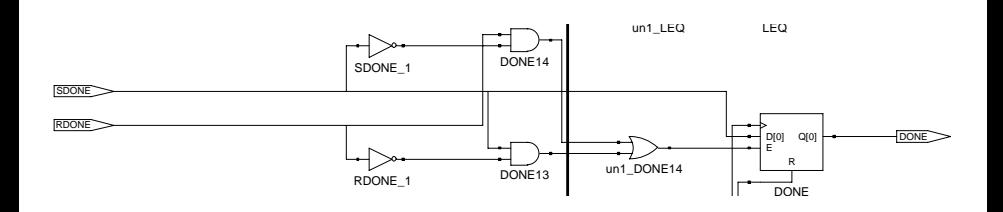

**Berechnung des** LEQ**-Signals**

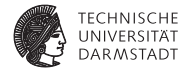

N[2:0]

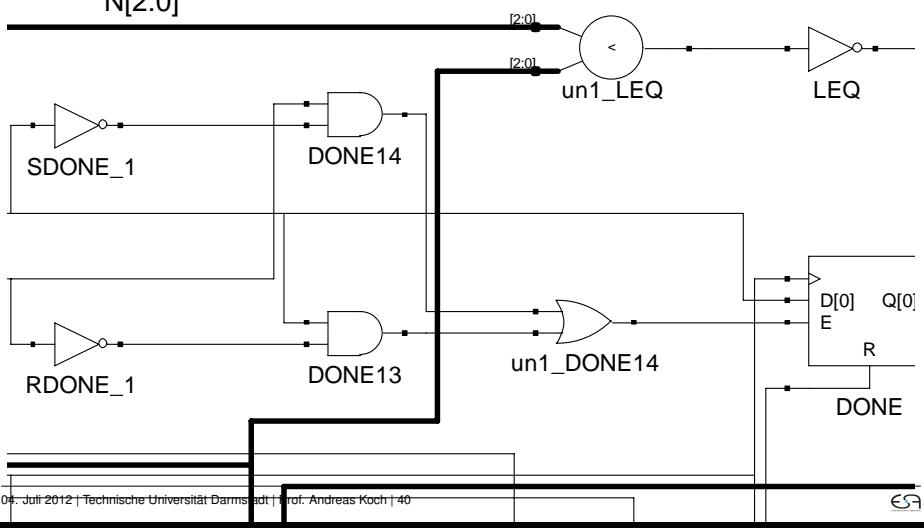

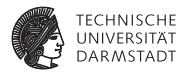

## Graphische Beschreibungen

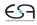

#### **Alternative Darstellungsformen**

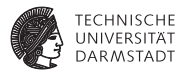

- $\blacktriangleright$  Pseudo-Code
	- $\blacktriangleright$  Textuell
- $\triangleright$  Nur eine Möglichkeit
- ASM(D)-Charts
- <sup>I</sup> *Algorithmic State Machine* (*and Datapath*)
	- ▶ ASM-Chart stellt nur Steuerwerk dar
	- **ASMD-Chart enthält zusätzlich noch Datenpfadoperationen**

Zunächst nur ASM-Chart

### **Zustand mit Ausgaben**

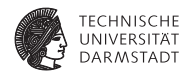

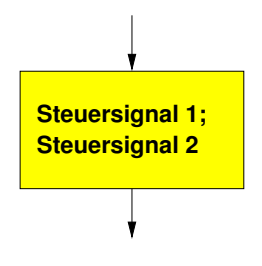

- ► Zählt aktive Steuersignale auf
- $\triangleright$  Nicht aufgeführte Signale sind inaktiv
- $\triangleright$  Die aufgeführten Signale sind parallel aktiv

## **Bedingter Übergang**

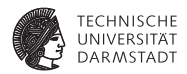

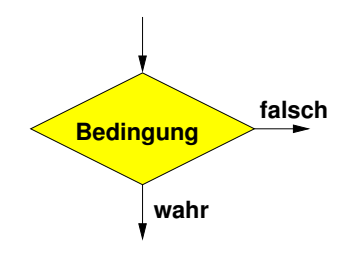

- $\blacktriangleright$  Enthält logische Bedingung für Zustandsübergang
	- **Kann Statuseingänge abfragen und verknüpfen**
- ► Ausgangskanten müssen eindeutig beschriftet sein
	- $\blacktriangleright$  True, 1, wahr
	- $\blacktriangleright$  False, 0, falsch

### **Bedingte Ausgabe**

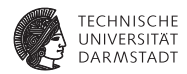

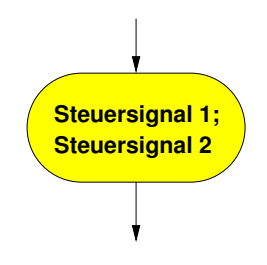

- <sup>I</sup> Kann nur auf einen bedingten Übergang folgen
- Aktiviert Steuersignale abhängig von voriger Bedingung
- ► Beschreibung der Steuersignale wie bei Zustand

#### **Zusammensetzen der Elemente**

**Mealy-Block**

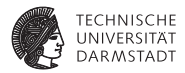

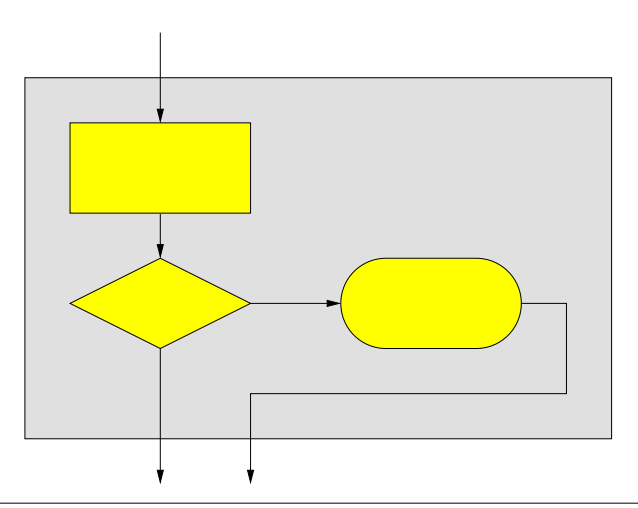

#### **Zusammensetzen der Elemente**

**Moore-Block**

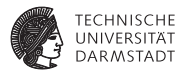

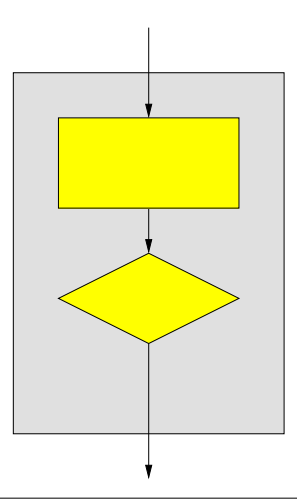

### **Beispiel: ASM-Chart für 101-Detektor**

#### **Aufbauend auf Zustandsübergangsdiagramm**

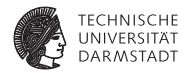

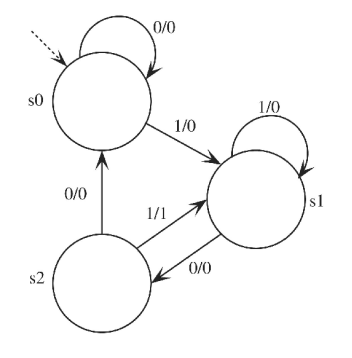

Notation: Eingabe "/" Ausgabe din / detected

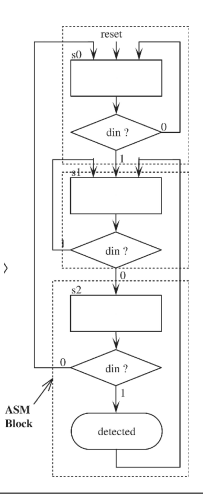

Quelle: Lee, Fig 5.11

#### **Beispiel: ASM-Chart**

#### **Steuergerät für Auto**

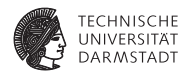

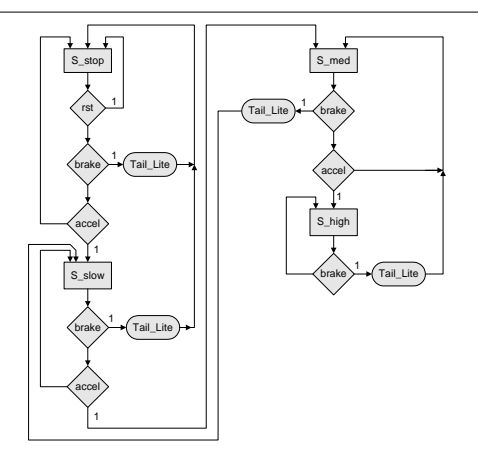

rst = Reset, brake=Bremspedal, accel=Gaspedal, Tail\_Lite=Bremslicht

Quelle: Ciletti, Fig 5.23

#### **Diskussion**

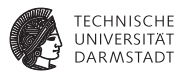

- $\blacktriangleright$  Bedingte Übergänge sind priorisiert
	- $\blacktriangleright$  In der Reihenfolge der Auswertung
		- $\blacktriangleright$  Im Beispiel: Bremspedal vor Gaspedal abfragen
	- $\triangleright$  Konvention: Reset-Übergang nur einmal darstellen
		- ► Kennzeichnet Reset-Zustand
		- **Implizit: Aus jedem Zustand bei Reset in diesen Zustand wechseln**
	- $\triangleright$  Vorteile von ASM-Chart
		- ► Sehr ähnlich zu Flußdiagrammen
		- $\triangleright$  Wenn Algorithmus leicht als Flußdiagramm darstellbar
		- $\blacktriangleright$  dann auch leicht als ASM-Chart darstellbar

#### **ASMD-Chart**

#### **Erweiterung um Datenoperationen**

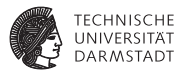

- **Annotieren von Datenpfadoperationen**
- ▶ Nun ASMD-Chart

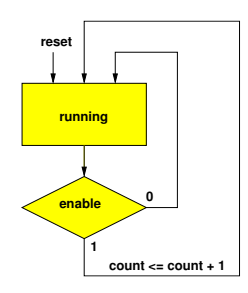

Noch ohne Steuersignale

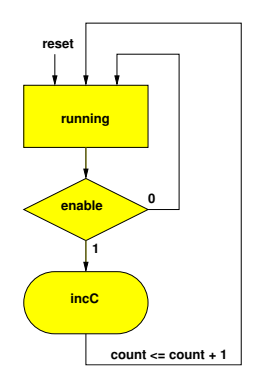

Mit Steuersignalen

### **Umsetzung von ASM-Charts in Verilog**

#### **Hier nur Steuerwerk**

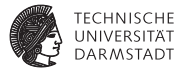

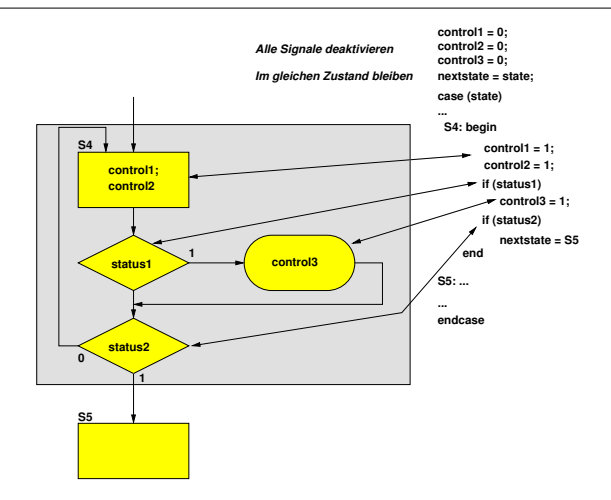

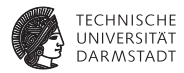

## Beispiel: Seriell-Parallel-Wandlung

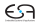

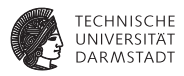

### **Beispiel: Seriell-Parallel Wandlung**

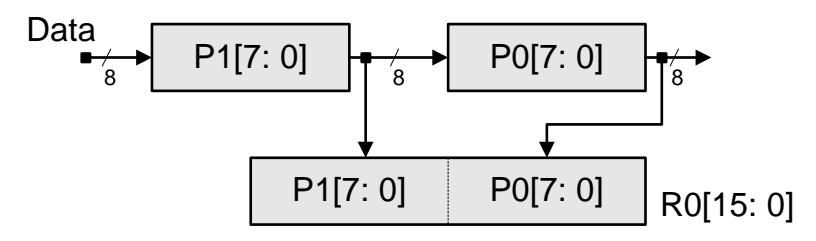

- Zwei 8b Datenpakete kommen nacheinander über Data an
- ... wenn Steuereingang En aktiviert ist
- Je zwei Bytes zu einem 16b Wort zusammensetzen
- <sup>I</sup> Ergebnis wurde von außen übernommen, wenn Steuereingang Ld aktiviert ist
- Dann mit neuen Bytes wiederholen

Quelle: Ciletti, Fig 5.24

Quelle: Ciletti, Fig 5.24

### **ASMD mit Datenpfadoperationen**

**TECHNISCHE** UNIVERSITÄT **DARMSTADT** 

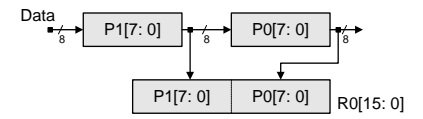

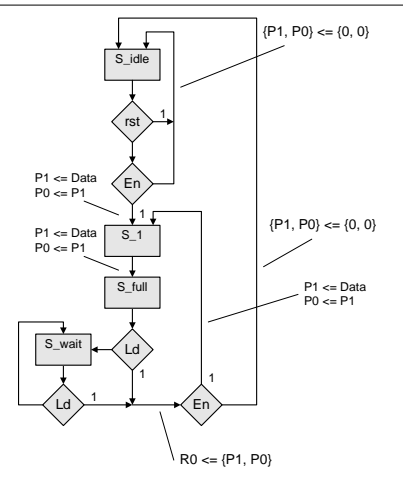

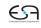

### **ASMD mit Steuersignalen**

#### **Für späteren Anschluss an Datenpfad**

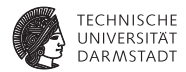

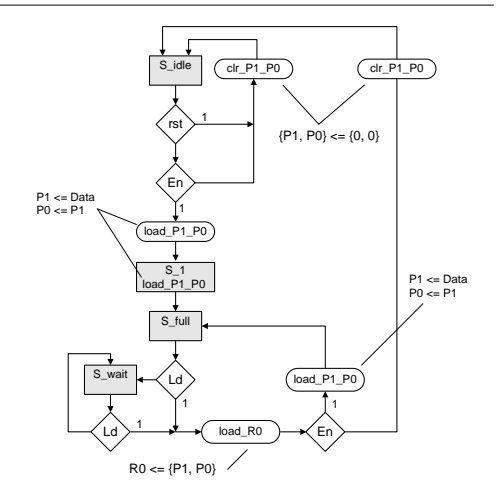

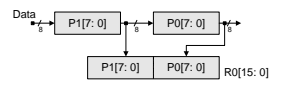

Quelle: Ciletti, Kapitel 5, Aufgabe 29

#### **Top-Level-Modul**

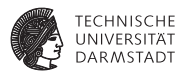

#### **module** byteword ( **input** CLK, **input** RST,<br> **input** [7:0] DATA, // 8b serieller Dateneingang **input** EN, **input** LD, // 16b paralleler Datenausgang );

#### // Steuerwerk

ctlbyteword CTL (CLK,RST,EN,LD,LOAD\_P1\_P0,CLR\_P1\_P0,LOAD\_R0);

#### // Datenpfad

dpbyteword DP (CLK,RST,DATA,LOAD\_P1\_P0,CLR\_P1\_P0,LOAD\_R0,R0);

#### **endmodule**

#### **Steuerwerk 1/2 Kopf und Verwaltung**

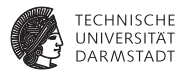

```
module ctlbyteword (
 input CLK, RST, EN, LD,
 output reg LOAD_P1_P0, CLR_P1_P0, LOAD_R0
);
 parameter S idle = 0;
 parameter S_1 = 1;
 parameter S full = 2;
 parameter S_wait = 3;
 reg [1:0] STATE, NEXTSTATE;
...
 always @(posedge CLK, posedge RST)
   if (RST)
     STATE \leq S idle;
   else
     STATE <= NEXTSTATE;
```
#### **endmodule**

#### **Steuerwerk 2/2**

#### **Zustandsübergangs- und Ausgabefunktion**

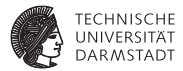

```
always @(STATE, EN, LD, RST) begin
 LOAD_P1_P0 = 0; CLR_P1_P0 = 0; LOAD_R0 = 0; // alle Ausgänge inaktiv<br>NEXTSTATE = STATE;<br>// verharre in diesem Zu
                                                 // verharre in diesem Zustand
 case (STATE)
   S_idle: if (RST | ~EN)
            CLR P1 P0 = 1;
          else if (EN) begin
            LOAD P1 P0 = 1; NEXTSTATE = S_1;
           end
   S_1: begin
            LOAD P1_P0 = 1; NEXTSTATE = S_full;
           end
   S_full : if (LD) begin
            LOAD RO = 1:
             if (EN) begin
              LOAD_P1_P0 = 1; NEXTSTATE = S_1;
            end else begin
              CI R P1 PO = 1; NEXTSTATE = S_idle;
             end
           end else
            NEXTSTATE = S_wait;
   S_wait: if (LD) begin
             LOAD R<sub>0</sub> = 1;
              if (EN) begin
               LOAD_P1_P0 = 1; NEXTSTATE = S_1;
             end else begin
               CLR_P1_P0 = 1; NEXTSTATE = S_idle;
              end
            end
 endcase
end
```
#### **Datenpfad**

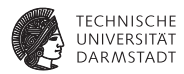

```
module dpbyteword
 input CLK, RST,
 input [7:0] DATA,
                 LOAD_P1_P0, CLR_P1_P0, LOAD_R0,
 output reg [15:0] R0
);
 reg [7:0] P1, P0;
 always @(posedge CLK, posedge RST) begin
   if (RST) begin
     R0 \le 0:
     {P1, PO} \le 0;
   end else begin
     if (CLR_P1_P0)
       {P1.P0} < 0:
     else if (LOAD_P1_P0)
       {P1, P0} \le {DATA, P1};if (LOAD_R0)
       RO \leq \{P1.P0\}:
   end
 end
endmodule
```
#### **Testrahmen**

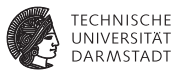

#### **module** testbench; **reg** CLK, RST, EN, LD; **reg** [7:0] DATA; **wire** [15:0] R0; byteword UUT (CLK, RST, DATA, EN, LD, R0); **always begin** // Takterzeugung  $C1K = 0$ ; #10;  $CLK = 1$ ; #10; **end initial begin**  $EN = 0$ ; // System initialisieren  $LD = 0$ :  $RST = 1$ ; @(**posedge** CLK);  $\overline{RST} = 0$ ; #50; @(**negedge** CLK); // Ersten Datenblock anlegen  $EN = 1$ :  $DATA = 8'h42$ : #0; @(**negedge** CLK);  $DATA = 8'h23$ ; #0; @(**negedge** CLK);  $EN = 0$ : #50; @(**negedge** CLK); // Gepackte Daten abrufen  $LD = 1$ ; #50; @(**negedge** CLK); // Zweiten Datenblock anlegen  $LD = 0$ ;  $FN = 1$ ;  $DATA = 8'h07;$ #0; @(**negedge** CLK);  $DATA = 8'h20;$ #0; // Gepackte Daten abrufen @(**negedge** CLK);  $EN = 0$ :  $LD = 1$ : #0 @(**negedge** CLK); // System herunterfahren  $LD = 0$ ; #50; **\$finish**; **end endmodule**

### **Signalverlaufsdiagramme**

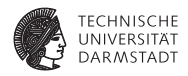

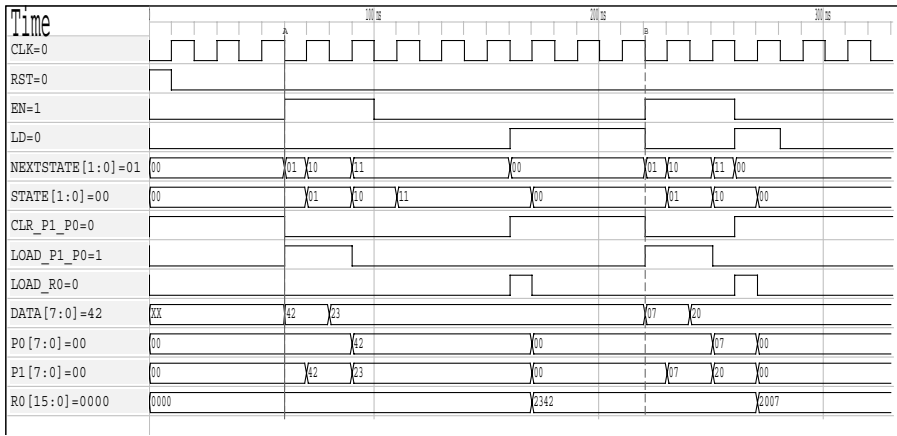

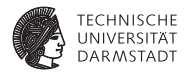

## Ausblick

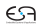

### **Auswahl weiterer Lehrveranstaltungen im WS**

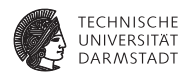

- ► Compiler 1: Einführung (Koch)
- $\blacktriangleright$  Algorithmen im Chip-Entwurf (Koch/Stock)